AutoCAD Crack With License Code 2022

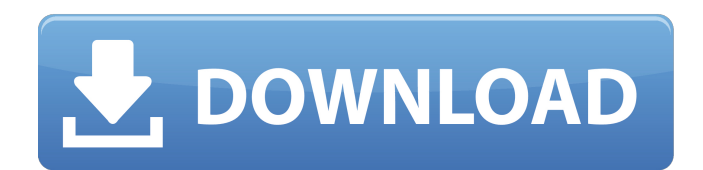

**AutoCAD Free Download [32|64bit]**

# AutoCAD is the de facto industry standard in the fields of architectural design, engineering design, and construction management. It is wellsuited for creating architectural plans,

mechanical engineering designs, and electronic schematics, among other things. With every version of AutoCAD, the basic CAD user interface has evolved from a command-line user interface that is available only on the PC to a Graphical User Interface (GUI) that is available on many

platforms, including PCs, tablets, and smartphones. AutoCAD's price has also decreased over the years, from approximately US\$1,500 for the first version (Version 1) to less than US\$100 for current versions. AutoCAD is available on multiple platforms. Compatible with Autodesk Add-Ons

AutoCAD is compatible with Autodesk Add-Ons, such as AutoCAD Online, which enables users to communicate with the cloud and access the CAD files that are stored there from any web browser. If AutoCAD is running on the computer, the communication link is established

automatically when the browser is opened. When the browser is closed, the connection is dropped automatically. A CAD file that is stored in the cloud is shared with other users. This allows multiple users to open the same CAD file simultaneously and edit the file on any platform, including smartphones.

AutoCAD can export the shared file in a DXF format and send the DXF file to another user, allowing the other user to open the file in AutoCAD on a PC, tablet, or smartphone. A shared file can also be sent from one person to another by email. Note: When a DXF file is opened in AutoCAD, the files in the

DXF file are not shared with other users. A shared file can be a CAD drawing or a Microsoft PowerPoint (PPT) presentation, allowing the CAD operator to make changes to the file on any platform. These changes are then automatically saved in the cloud when the file is closed. When a shared

CAD drawing file is opened, the drawings in the file are not shared with other users. To share the drawings, the file must be opened in AutoCAD Online. Open a shared drawing in Autodesk Online AutoCAD Online is a cloud-based version of AutoCAD that enables users to access CAD files

#### stored in the cloud. The cloud services provided by Autodesk allow users to access, review,

**AutoCAD For PC [Latest-2022]**

# Functionality AutoCAD Cracked Accounts offers a wide range of features (automation, engineering, prototyping, simulation, etc.) through which an

end user can design anything from simple drawings to complex engineering drawings. AutoCAD Crack Free Download allows the creation of AutoCAD drawings that can be used directly in AutoCAD or exported to PDF, DWG, DXF, PNT, DWF, or other formats. Drawings can also be saved to an

existing DWF, DWF-E or DWF-RT file, or to a library. One of the most important features is the ability to import, manipulate, and export a wide variety of file formats. AutoCAD allows drawing exchange, such as DXF, IGES, DWG and other file formats. It can import and export to PDF, JPEG, TIFF, TPS, and

other formats. AutoCAD supports the following file formats: CAD (.dwg) – 2D vector graphics DWF (.dwf) – Native file format for AutoCAD DWG (.dwg) – 2D vector graphics DXF (.dxf) – CAD native file format IS – AutoCAD metadata file PDF (.pdf) – Native PDF file format PNT (.ptd) – Point-to-point textured

line graphics format Postscript (.eps) – Vector graphics PNT – Native file format for CAD Applications TPS (.tps) – Scalable vector graphics format DWF-E – 2D vector graphics file used for AutoCAD Engineering Applications DXF-RT – CAD native file format with textured lines and/or contour AutoCAD

also allows the export of content from the application to any of the following formats: 3DV – 3D animation 3D – AutoCAD native format AVI – Animation format TMP – Temporary storage format used by AutoCAD GIF – Graphics Interchange Format JPG – Joint Photographic Experts Group format

PNG – Portable Network Graphics format BMP – Windows bitmap format PCX – PostScript format PDF – Portable Document Format DGN – Joint Photographic Experts Group format AutoCAD 2008/2010/2013 also added several new features to the application including: Ability to manipulate and

animate dynamic objects Ability to view 3D elements using 3D views Ability to use many new animation, video, and VR ca3bfb1094

# On the main menu, click File > Load. Locate the folder (C:\Users\\*Your Us er\*\Desktop\AS\_2017-20 18\AS\_2017-2018\tools\O pen\Autocad.exe) and double-click on Autocad.exe. Click Autocad on the left-hand side. On the right-hand side, click on the 'New'

## tab at the top. On the bottom of the right-hand side, click on the 'Import DWG into Autocad' option. Enter '2010' in the 'Serial Number' box. Click OK and wait for Autocad to open. Once Autocad opens, you can import the map. Autocad Tutorial How to use the exe file On the main menu, click File > Save.

Locate the folder (C:\Users\\*Your User\*\De sktop\AS\_2017-2018\AS\_ 2017-2018\tools\Open\E asusketcher.exe) and double-click on Easusketcher.exe. In the Autocad Import dialog, use the New button and import the map into Autocad. Right-click on the drawing area. Click Properties > Points >

'Use local coordinates'. Open the 'Preferences' tab. Click on 'View'. Select 'Sheet/Layout View'. Click on 'Sheet/Grid'. Select 'Display Grid'. Right-click on the drawing area. Click Properties > Points > 'Use Point Display'. Click on 'Preferences' tab. Click on 'View'. Select 'View/Toolbars'.

# Click on 'Show/Hide Columns'. Select 'Columns'. Select 'Grid' under 'Column Type'. Click on the 'Show/Hide Rows'. Select 'Rows'. Click on 'Grid/Columns' under the 'Column/Row Type'. Click on the 'Preferences' tab. Click on 'Ribbon'. Click on 'Settings'. Click on 'Tools�

# Ability to work with imported files of virtually any size or type. (video: 3:08 min.) Expand the size of the reference window to accommodate larger references. (video: 1:03 min.) Expose all references in the current drawings and work area. This feature removes all internal references from

the drawing. (video: 1:50 min.) Optimize groups for AutoCAD using customizable algorithms, make an AutoCAD drawing more efficient, and customize the initial values to optimize the AutoCAD drawing. (video: 1:52 min.) New ANT Functionality in AutoCAD: New & Improved Amazon Alexa

# (API and SDK): Amazon Alexa is the cloud-based digital assistant that helps you quickly get information from the Amazon web services. New Amazon Alexa SDK allows you to create smart-home experiences and offer voice-enabled products and services to customers through Amazon Alexa. New

Alexa Skills Kit SDK (previously known as Alexa Skill Kit) is a library of services, models, and underlying code that you can use to build, train, and manage Alexa skills. New Alexa Skill Builder allows you to create Alexa skills without any programming knowledge. The builder

is a tool you can use to easily build and train new Alexa skills. New Amazon Alexa API provides access to Amazon Alexa through REST and SOAP APIs. New Amazon API controls APIs in the Alexa cloud that help you get and set information from Alexa and Alexa Skills, manage skills, control

devices, and receive notifications. Include Scratchpad Rise4: Rise4 automatically recognizes the changes that you make to your models and creates a set of flexible workflows for you to act on. SmartMorph With SmartMorph, you can easily manipulate your drawings to correct the

## parts you have selected. SmartMorph helps to correct parts that have been selected and to modify parts that have not been selected. New enhanced accuracy and usability with new, more efficient SmartMorph functionality. Shape Gradient Filter SmartDraw New features in SmartDraw: Full

integration with graphics apps, such as Adobe Illustrator and SketchBook Pro, so you can create professionallooking drawings, create templates, and collaborate on drawings with your coworkers. (video: 2:17 min.) New streamlined drawing tools to improve your

**System Requirements For AutoCAD:**

# \* Windows 7 / 8 / 8.1 / 10 (64-bit) / Windows Server 2008/2008R2/201 2/2012R2 (64-bit) \* 5.1 GHz Intel Core i5 \* 8GB of RAM \* NVIDIA GTX 660 (Intel) or AMD HD 7950 (Nvidia) \* HD7870 (Nvidia) or AMD Radeon HD 7870 (AMD) \* HD7770 (Nvidia) or AMD

# Radeon HD 7770 (AMD) \* Intel Core i3

<https://superyacht.me/advert/autocad-2018-22-0-crack-x64/>

<https://samak1.com/wp-content/uploads/2022/07/AutoCAD-6.pdf>

<https://liquidonetransfer.com.mx/?p=60977>

<https://www.easyblogging.in/wp-content/uploads/2022/07/AutoCAD-37.pdf>

<https://khakaidee.com/autocad-22-0-crack-with-product-key/>

<https://agrojdelnorte.com/semillas/autocad-2017-21-0-crack/>

<https://togetherwearegrand.com/autocad-20-1-crack-2/>

[https://eventaka.com/wp-content/uploads/2022/07/AutoCAD\\_Crack\\_Keygen\\_Full\\_Version\\_WinMac.pdf](https://eventaka.com/wp-content/uploads/2022/07/AutoCAD_Crack_Keygen_Full_Version_WinMac.pdf) <https://arteshantalnails.com/2022/07/23/autocad-crack-product-key-2/>

[https://eqsport.biz/wp-](https://eqsport.biz/wp-content/uploads/2022/07/AutoCAD_Crack_Activation_Code_With_Keygen_Free_Download.pdf)

[content/uploads/2022/07/AutoCAD\\_Crack\\_Activation\\_Code\\_With\\_Keygen\\_Free\\_Download.pdf](https://eqsport.biz/wp-content/uploads/2022/07/AutoCAD_Crack_Activation_Code_With_Keygen_Free_Download.pdf) <http://www.studiofratini.com/autocad-crack-free-updated-2022-3/>

<https://alafdaljo.com/autocad-crack-free-download-11/>

<http://www.hva-concept.com/autocad-crack-for-pc-latest-2022/>

<https://jyotienterprises.net/wp-content/uploads/2022/07/AutoCAD-11.pdf> [https://newsafrica.world/wp-](https://newsafrica.world/wp-content/uploads/2022/07/AutoCAD_Crack___With_License_Key_Free_Download_WinMac_Latest.pdf)

content/uploads/2022/07/AutoCAD\_Crack With License\_Key\_Free\_Download\_WinMac\_Latest.pdf [https://maithai-massage.cz/wp-content/uploads/2022/07/AutoCAD\\_Crack\\_Free\\_2022\\_New.pdf](https://maithai-massage.cz/wp-content/uploads/2022/07/AutoCAD_Crack_Free_2022_New.pdf) [https://www.holidaysincornwall.com/wp-](https://www.holidaysincornwall.com/wp-content/uploads/2022/07/AutoCAD__Crack_License_Key_Full_Free_Download_Latest_2022.pdf)

[content/uploads/2022/07/AutoCAD\\_\\_Crack\\_License\\_Key\\_Full\\_Free\\_Download\\_Latest\\_2022.pdf](https://www.holidaysincornwall.com/wp-content/uploads/2022/07/AutoCAD__Crack_License_Key_Full_Free_Download_Latest_2022.pdf) <https://pollynationapothecary.com/wp-content/uploads/2022/07/marmarj.pdf> <http://www.dagerardo.ch/autocad-21-0-crack-free-download/>

<http://www.louxiran.com/autocad-24-0-crack-download-pc-windows/>